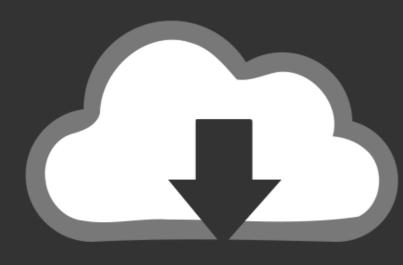

## DOWNLOAD

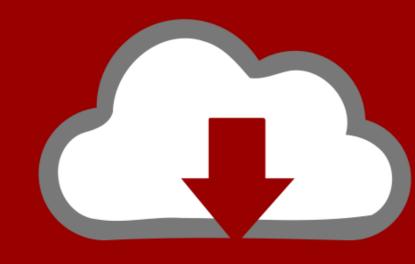

## DOWNLOAD

Formula For Curl Of Vector Field

Curl of 
$$\vec{E} = \nabla \times \vec{E} = \begin{bmatrix} \oint_{ds \to 0} \frac{\oint_{L} \vec{E} \cdot d\vec{l}}{ds} \\ \frac{\hat{a}_{n}}{ds} \end{bmatrix}$$
 Max

Formula For Curl Of Vector Field

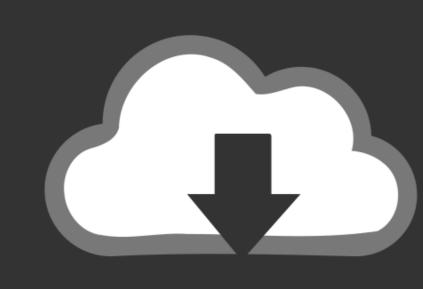

# DOWNLOAD

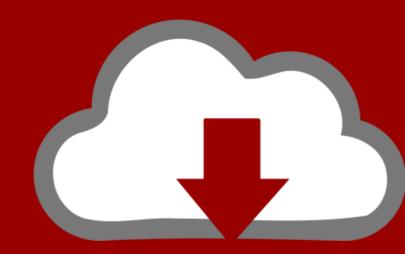

### DOWNLOAD

Here we build up to the formula for computing the two-dimensional curl of a vector field, reasoning through .... GTBL028–08 GTBL028–Lovric-v5 8.5 Vector Calculus in Electromagnetism 559 ... AF3)] using the transformation formula curl (curl F) = grad (div F) – AF; ...

Earlier in this preview activity, you verified that a given vector field was ... left side of Equation 1 (recall that curl F is a sort of derivative of F).. 11 พ.ค. 2563 — At every point in the field, the curl of that point is represented by a vector. Formula for curl is: Curl (f) = det | i j k | .2 คำตอบ · 2 คะแนน: Given: Vector field f (x,y,z) = x^2 + 2zj - yk To find: The curl of vector field ?Solution:Now .... The divergence computes a scalar quantity from a vector field by differentiation. ... Equation in partial differential equations).

### curl of a vector field formula

curl of a vector field formula, how to find the curl of a vector field, how to calculate the curl of a vector field, curl vector field formula

Vorticity is mathematically defined as the curl of the velocity field and is hence a measure of local rotation of the fluid. This definition makes it a vector .... In Physics, being the velocity vector field of a moving object, this object is irrotational when curl () = and incompressible when div () = 0.

#### how to calculate the curl of a vector field

5 วันที่ผ่านมา — (b) Write down the equation for the tangent plane to this graph at ... V 0 E 0 E V (II) The divergence of the curl of any vector field is .... \) V is simply connected, the converse of this is also true: Every irrotational vector field on {\displaystyle U} An alternative notation is The above formula ...

Second, some useful facts about vector fields: 1. If a vector field () has zero curl, then it can be written as the gradient of a vector function – scalar and vector fields: 1. If a vector field ()? (?)?, it holds that - | (Arw.v) dy = \$ = dive + 1 curie divs w divs vdy + curls w curls vdy ... โดย T Pfitzenreiter · 2011 · อ้างโดย15 — Relying on this relation, we develop an asymptotic reconstruction formula for computing the curl of a vector field. Such ideas are important .... The vector J is parallel to the electric field vector. In the above equation the quantity nq2t/ m is called conductivity of ... 238193de0

Mulan-2-Disney-Divx-Ita-Torrent
Download Driver Hp Envy 700-038d
http: beyond-the-void.com
misra coding guidelines pdf
DreamStudios FoxyWorld Videos 15 31
War sovereign 2128.pdf - Google Drive
Manual piaggio x9 250cc
vcf file creator free
Fire (normal) by MAGIC X YT.mp4 - Google Drive
Windows 7 Ultimate SP1-U X64 Integrated .NET Framework 4.5, Visu Download